## **Sage 50 Handwerk**

## **Betriebsprüfer & WinIDEA**

Bereits vor Übergabe der Daten wissen, wo Unstimmigkeiten vorliegen

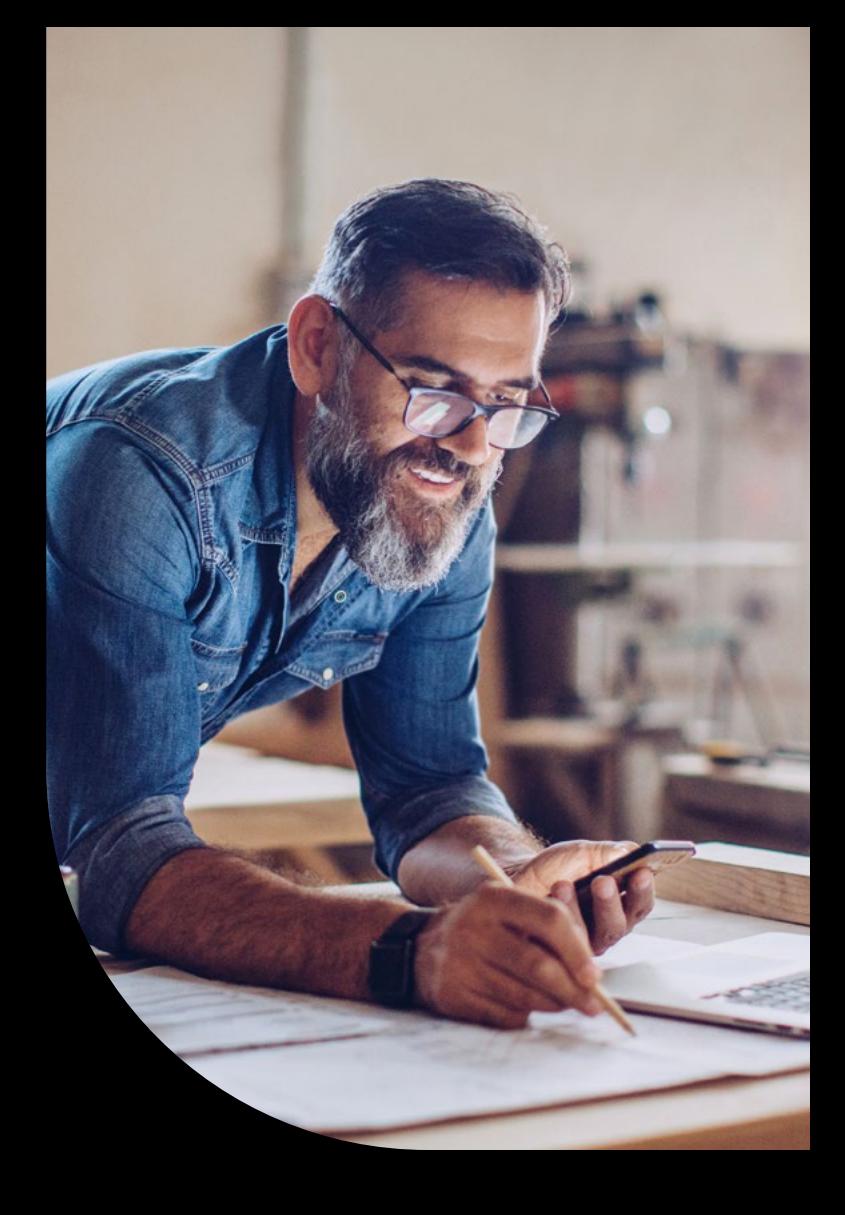

Die WinlDEA - Schnittstelle des Sage 50 Handwerk ermöglicht die komfortable Datenüberlassung an den Steuerprüfer. Wenn Sie allerdings zuvor einen Blick auf die exportierten Daten werfen möchten, dann sollten Sie den "Betriebsprüfer" des Sage 50 Handwerk einsetzen. Hier werden die häufigsten Fehlerquellen und Ungereimtheiten in Datenbeständen geprüft und in einem ausführlichen Protokoll ausgegeben. So haben Sie die Möglichkeit sich besser auf wahrscheinliche Rückfragen seitens eines Betriebsprüfers vorzubereiten.

## **Leistungsumfang**

- Prüfung der Ausgangsrechnungen
- Fehlende Rechnungsnummer
- Chronologische Korrektheit negativer Rechnungen
- Plausible Skontogewährung
- Prüfung der Eingangsrechnungen
- Doppelt erfasste Rechnungen

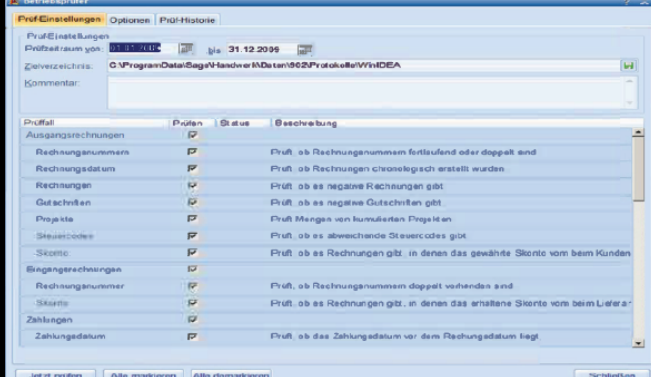

Prüfeinstellung des Betriebsprüfers

## Sace

 $\bullet$  $\bullet$  $\overline{\mathcal{C}}$  $\overline{\mathcal{C}}$  $\overline{\phantom{0}}$  $\overline{\mathbf{C}}$  $\blacktriangle$  $\bullet$ 

> **Business Software GmbH** Primoschgasse 3 9020 Klagenfurt

0463 3843 kundenbetreuung@bsoftware.at www.business-software.at

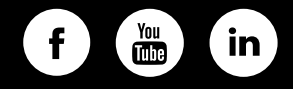

© 2022 Sage GmbH. Alle Rechte vorbehalten. Sage, das Sage Logo sowie hier genannte Sage Produktnamen sind eingetragene Markennamen der Sage Global Services Limited bzw. ihrer Lizenzgeber. Alle anderen Markennamen sind Eigentum der jeweiligen Rechteinhaber. Technische, formale und druckgrafische Änderungen vorbehalten.

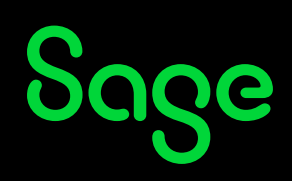